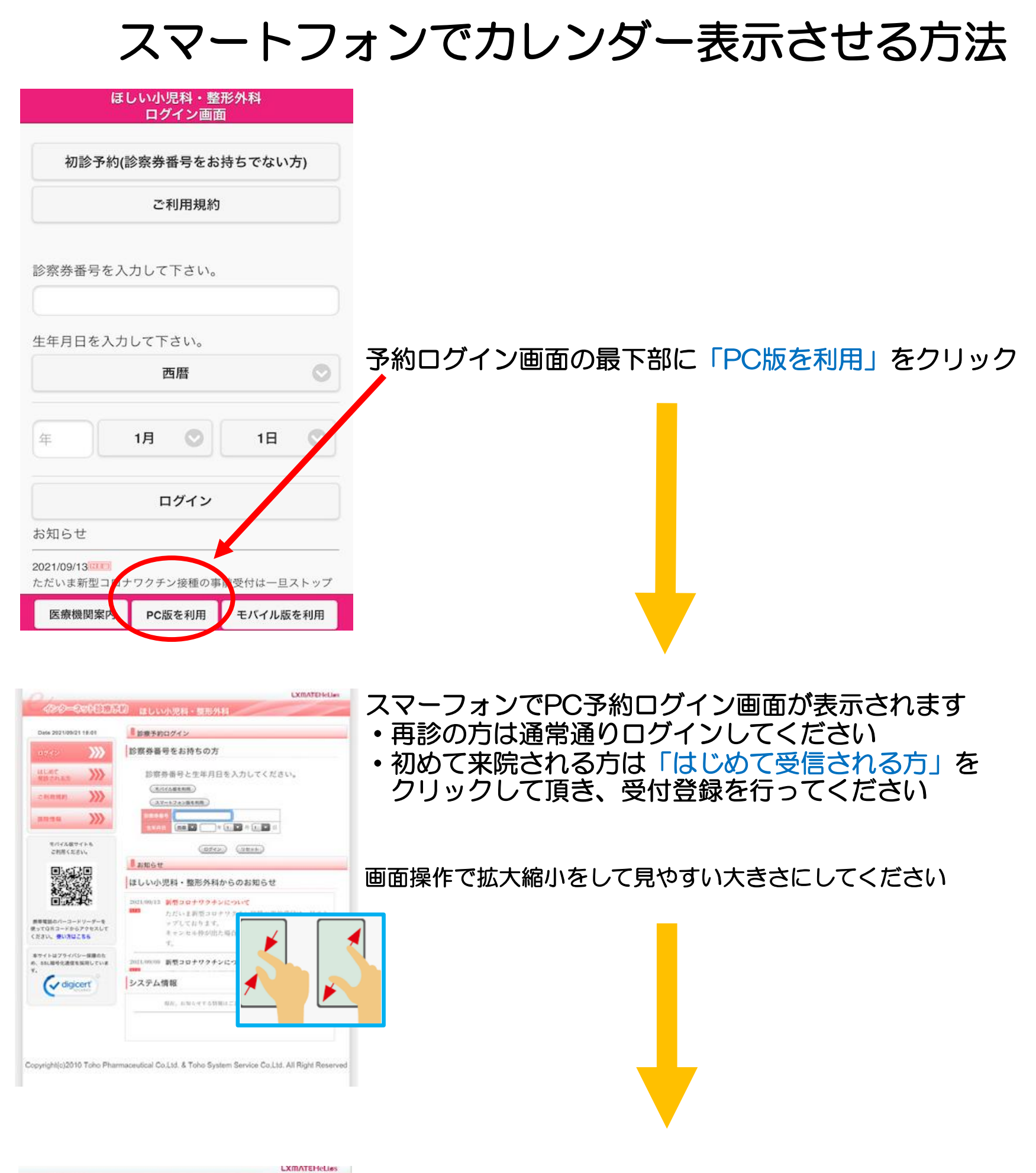

予約の診療科を選択するとカレンダーが表示されます。

**金ット◎ごうい ほしい小児科・整形外科** 19/21 18:02 予約をとる 省様 こ希望の予約内容をお選びください 小沢科診察 - 13  $\gg$ 予約日をするびください  $\mathcal{Y}$ 

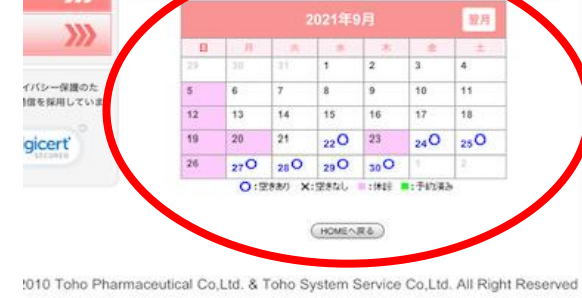